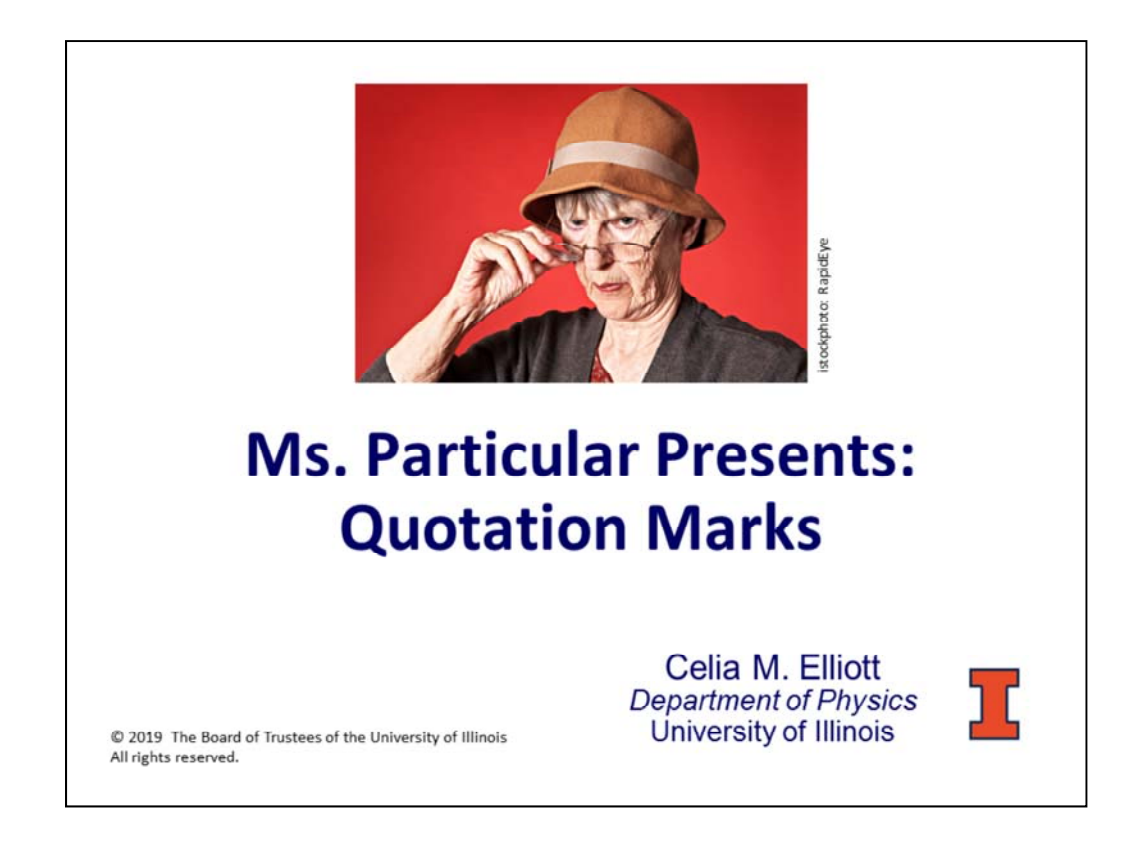

These brief "lessons" are designed to addresss common mistakes in English usage and to administer instruction in small, palatable doses.

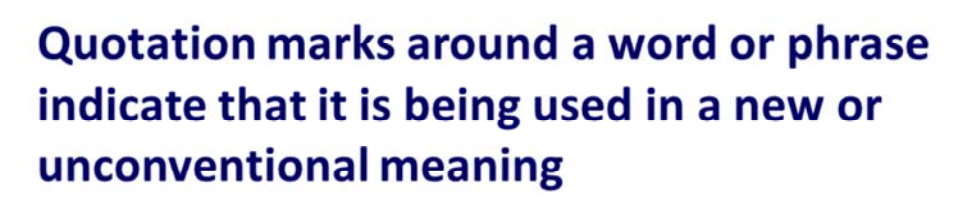

The resonance is an extra tunneling channel, or "window," in the barrier. Tunneling electrons having total energy  $E + E$  are always able to "see" the window, but do not necessarily exit through it.

**Enclose the word in quotation marks at** only the first usage

Use "double" quotation marks

Note in this example, "window" is enclosed in quotation marks the first time it is used (in Line 2), but not the second time (in Line 4).

"See" is enclosed in quotation marks because the electrons are inanimate objects and are thus not able to "see" anything.

Always use double quotation marks (" "), not single quotation marks (' '), to indicate a nonstandard usage. The only time single quotes are used is if the nonstandard word is part of a direct quotation, e.g.,

*Several years ago, James Martin and his colleagues at Sandia National Laboratories in Albuquerque, New Mexico, thought they might use these competing effects to fine tune particle arrangements that they would eventually solidify into useful materials. But when they built an apparatus to control and change the magnetic field strength over time in three perpendicular directions, the particles did things that were "unbelievably complicated," Martin says. "It was overwhelming, the number of things that we discovered." Along the way, he recalls, "we'd see these little 'tornados' in the solution."* http://focus.aps.org/story/v24/st1

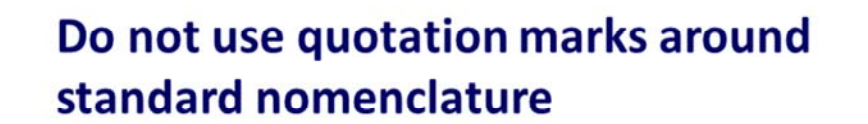

Finite-energy nonperiodic wave forms can be analyzed into sinusoids by the Fourier transform.

Not sure if your word is "standard nomenclature"? Look it up in the AIP Style Manual's "Correct or **Preferred Spellings of Frequently Occurring Words"** 

https://courses.physics.illinois.edu/PHYS496/fa2019/Resources/AIP\_Style\_4thed.pdf

http://kmh-lanl.hansonhub.com/AIP Style 4thed.pdf

Also note that *wave form* is written as two words, according to AIP. The only three "wave" words that are written closed are *waveguide*, *waveheight,* and *wavelength*; write everything else as separate words. wave breaking wave field wave form wave front wave function waveguide waveheight wavelength wave number wave packet wave speed wave train wave vector

I have to look up "wave form" and "waveguide" and "wave function" every single time. <sigh>

## Do not use quotation marks to set off letters used as symbols from running text

The fundamental equation that governs the propagation of the acoustic wave in such a nonlinear system is given in Lagrangian coordinates, where  $\mathcal{A}_{\mathcal{A}}^{\mathcal{A}}$  and  $\mathcal{A}_{\alpha}^{\mathcal{A}}$  refer to the displacements of Lagrangian particles and the Lagrangian coordinates, respectively.<sup>1</sup>

## **Remember to italicize the letters**

Remember to put letters (both Roman and Greek) that refer to physical parameters in italics to set them off from the rest of the text.

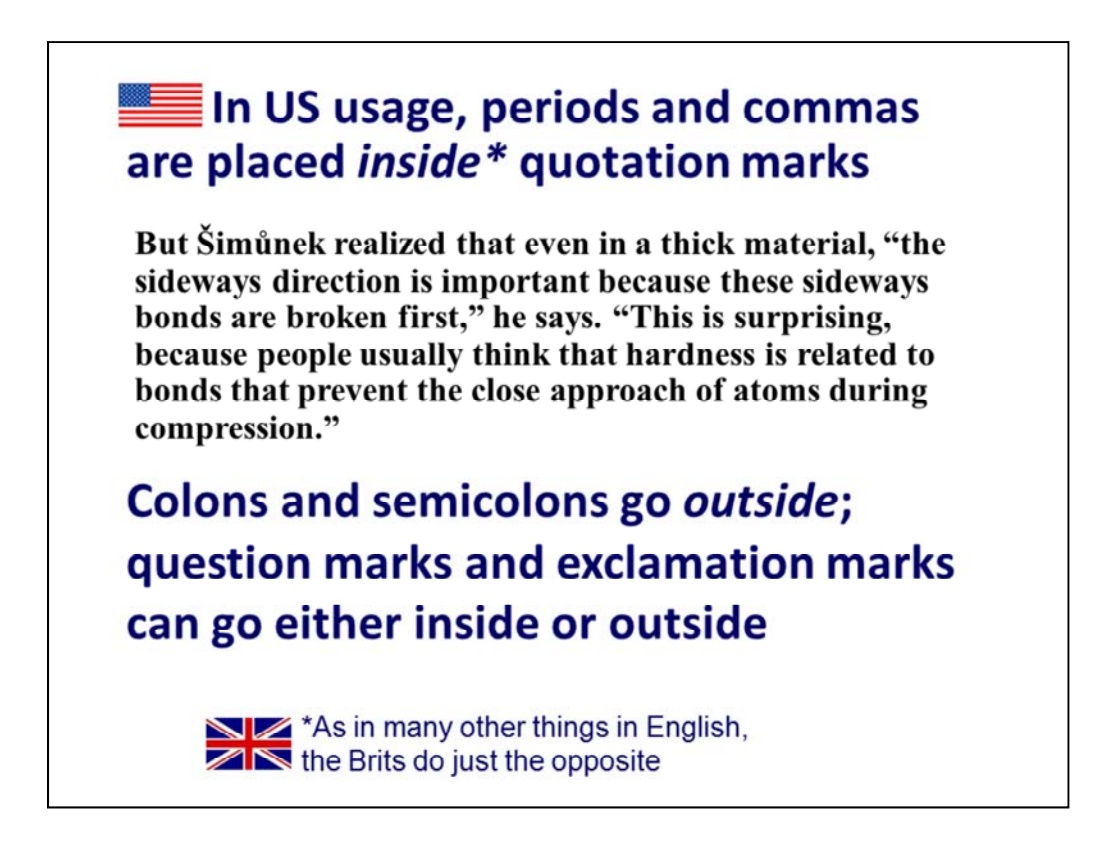

The quoted text is from Don Monroe, "What Makes it So Hard?" *Physical Review Focus*, http://focus.aps.org/story/v24/st9 (published online 4 September 2009).

Question marks and exclamation marks go either inside or outside (depending on whether they're part of what is being quoted), as shown in the following examples:

The postdoc asked, "Where did you put the frazzlejamber, Pat?"

What exactly did he mean by "frazzlejamber"?

Unfortunately, Pat had broken the "frazzlejamber"!

"Pat, that thing cost \$40 000!" shouted the postdoc.

Point of order—don't use a lot of exclamation marks in scientific writing; people will think you're a crackpot!!!!